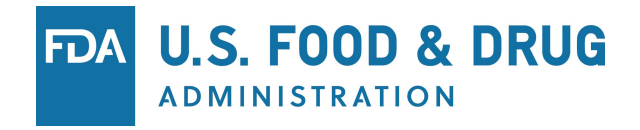

### **Webinar 2: How to Use the CVM eSubmitter Tool**  August 22, 2018

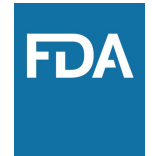

## Agenda

- Introductions/Agenda: 9:00 9:05 am
- Overview of Electronic Submission Process: 9:05 9:15 am
- How to Use eSubmitter: 9:15 11:15 am
- Special Scenarios: 11:15 11:35 am
- Where to go for help:  $11:35 11:50$  am
- Question and Answer: 11:50 12:00 pm
- Break: 12:00 pm 1:00 pm
- Afternoon Breakout Sessions: 1:00 pm 4:00 pm

**FDA** 

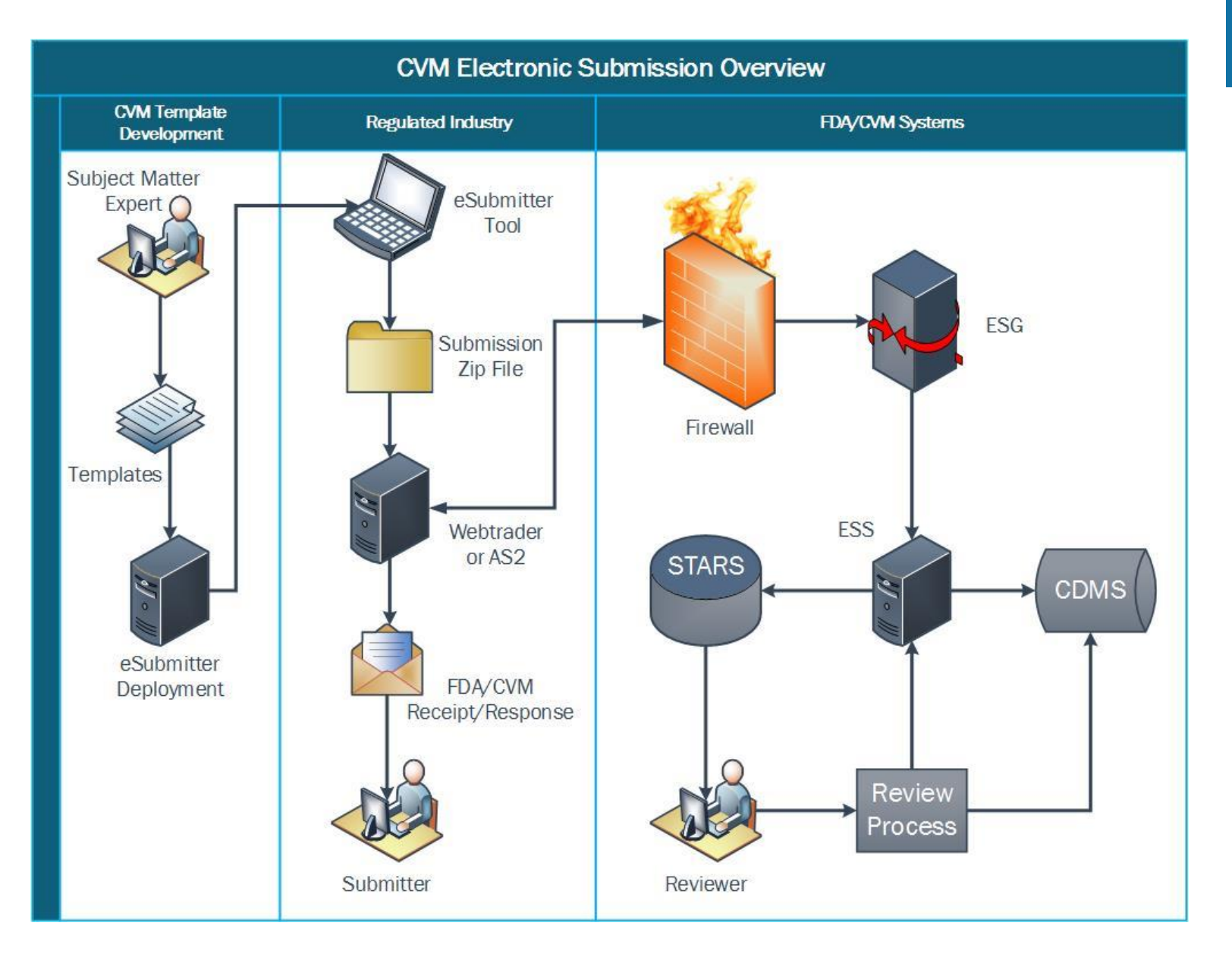

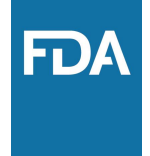

### Components of Electronic Submissions

#### • **eDesigner**

- Tool used by FDA to create submission templates
	- Creates templates to be used in eSubmitter that provides for an XML structure with the ability to attach both XML and PDF document formats

#### • **eSubmitter**

- Program used by sponsors to build and submit their correspondence
- Uses data capturing forms (question and answer, file attachment capability, etc.) to walk users through the process of compiling a complete and structured submission to FDA.
- Uses business rule logic (conditional statements) to require the submitter to complete sections based on previous responses
- GOTS product that is easily downloadable for free by Industry directly from FDA website
- Self-contained system install ensuring minimal configuration required by the Industry user
- $-$  Auto-update feature enables FDA to easily promote system or template modifications
- $-$  Stand-alone application allowing users to work on a submission offline, save, continue later
- Submission is contained within a single ZIP file (> 1 GB)

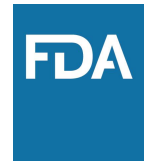

# **Components (cont'd)**

- **ESG (Electronic Submission Gateway)** 
	- FDA gateway for electronic communication with outside parties
		- Acts as a firewall and allows only those submitters who have an account and a valid VeriSign certificate to pass through to the destination Center
- **ESS (Electronic Submissions System)** 
	- CVM system that authenticates the submitter with CVM's authentication program
		- Uses PDF digital certificates to validate the submitter
		- Performs rudimentary validation of submission (for example: document type and number exists, submitter is owner of document)
- **CDMS (Corporate Document Management System)** 
	- CVM system used to store the sponsor submissions and CVM created reviews/correspondence
- **STARS (Submission Tracking and Reporting System)** 
	- The system used by CVM reviewers to track submissions

**FDA** 

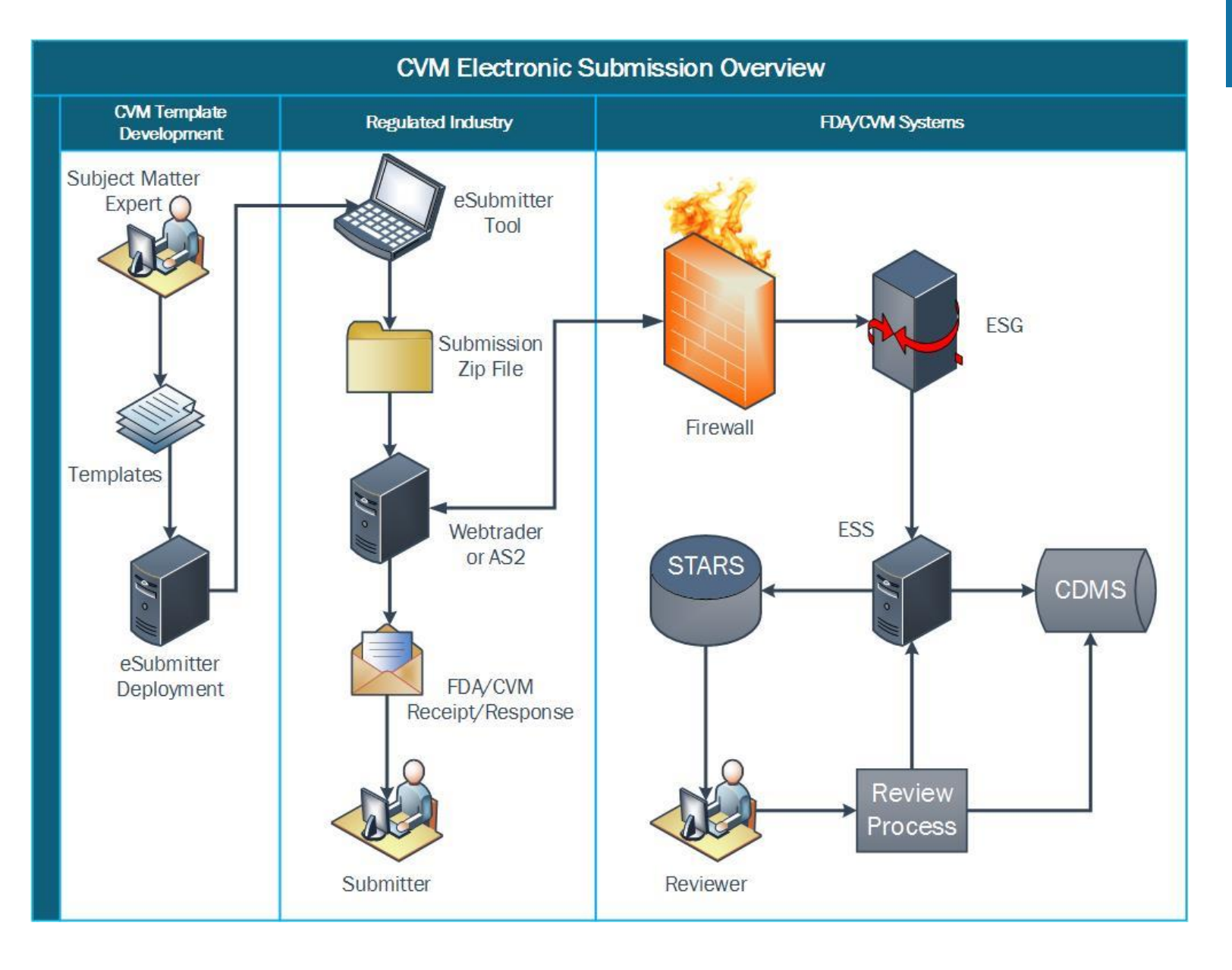

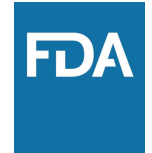

## How to Use eSubmitter Topics

- Downloading and installing CVM eSubmitter
- Launching eSubmitter and basic navigation
- Creating a new submission
- Using the address book feature
- Understanding business rules (activating/deactivating questions based on responses)
- Attaching files
- Finalizing and packaging a submission
- Submitting to CVM and viewing CVM Reponses
- Product description
- Amendment process
- G submission vs. GC document

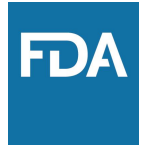

## Afternoon Breakout Sessions

- Animal Bioengineering and Cellular Therapies (ABCT) Team
- Chemistry, Manufacturing and Controls 1
- Chemistry, Manufacturing and Controls 2
- Target Animal Review Divisions 1
- Target Animal Review Divisions 2
- Target Animal Review Divisions 3
- **Environmental**
- Generic Review Division

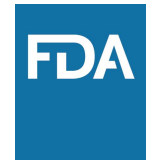

### Questions

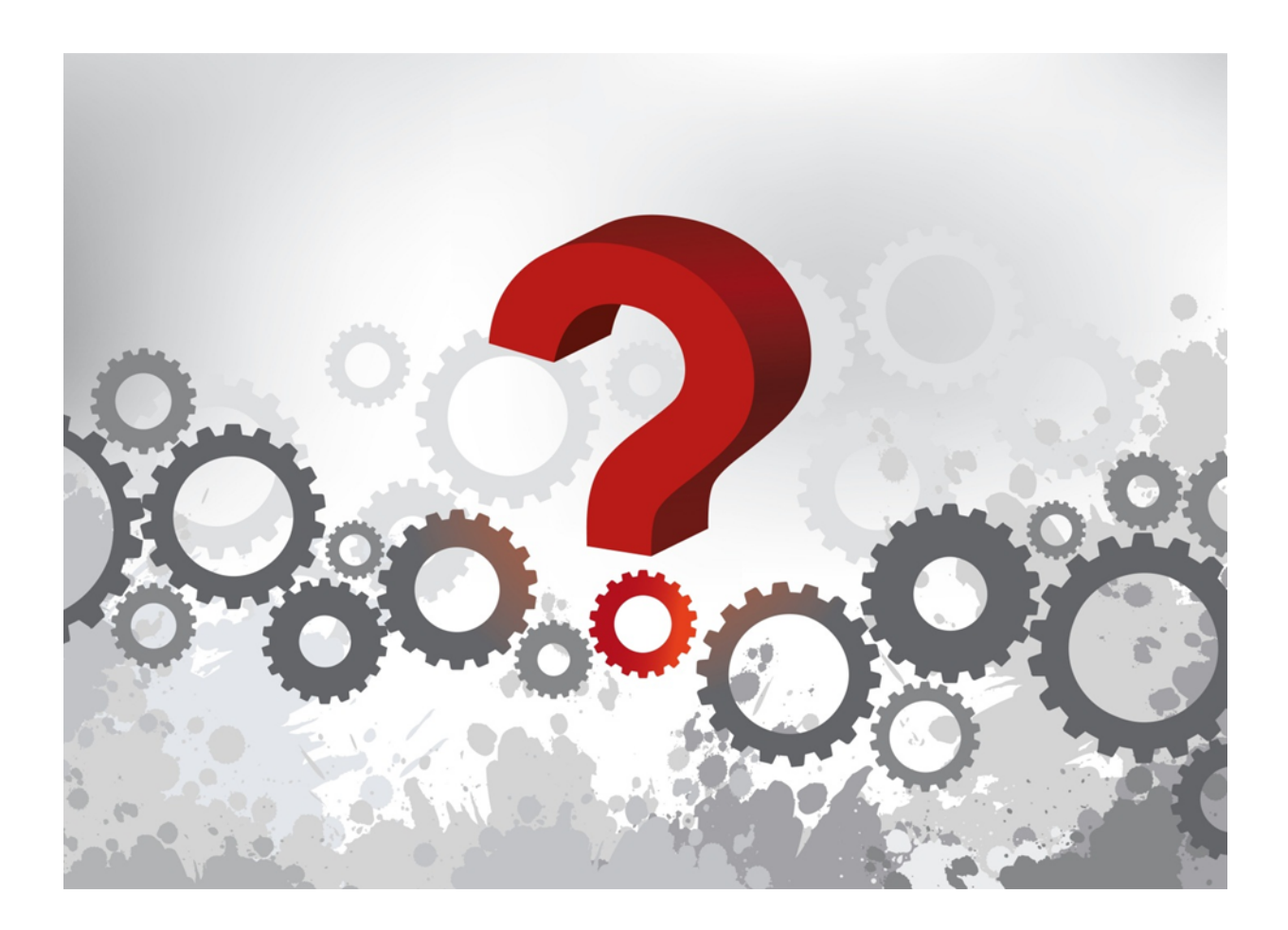